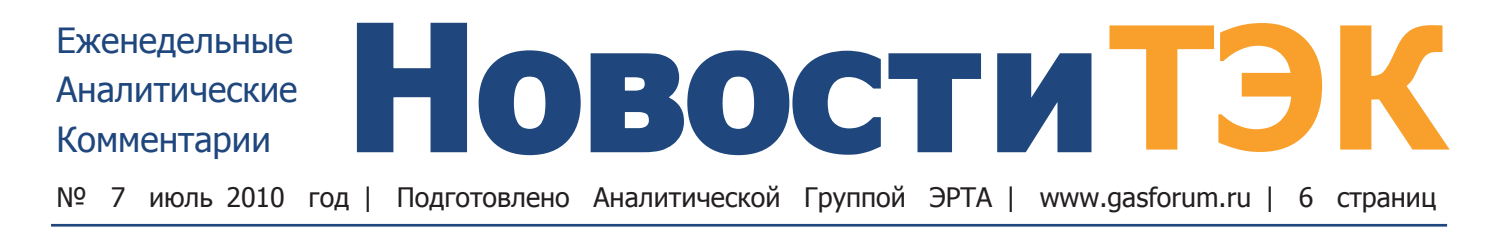

## «Южный поток» нельзя «Набукко» - знаки препинания

### RWE и ОМУ должны выбрать транспортный коридор

Широко анонсированные российско-болгарские газовые переговоры, которые должны были привести к прорыву в рамках проекта «Южный поток», вновь чуть было не провалились. 16 июля в правительственной резиденции Евксиноград в курортном городе Варна стороны засиделись заполночь и лишь к четырем часам утра сумели согласовать тексты документов к подписанию - «дорожную карту» по реализации проекта «Южный поток» и прото-

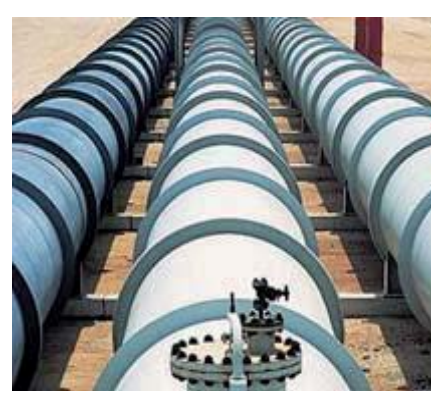

кол по поставкам газа в Болгарию. В субботу уже в присутствии болгарского премьера Бойко Борисова министры энергетики двух стран Сергей Шматко и Трайчо Трайков подписали «дорожную карту», а под протоколом поста-

вили подписи зампред правления «Газпрома» Александр Медведев и глава Bulgargaz Димитар Гогов. Тем не менее, заявления болгарской стороны по итогам этого раунда переговоров свидетельствуют о том, что торговля об условиях сотрудничества еще впереди.

Россия и Болгария всего лишь расписали план взаимодействия до 30 июня 2011г., когда должны быть заключены новые контракты на поставку российского газа. К этому времени должна также возникнуть ясность со строительством болгарского участка «Южного потока». София добилась максимальной отсрочки в создании совместного предприятия «Газпрома» и Bulgargaz, согласно «дорожной карте» его учредят лишь в феврале следующего года. Считается, что инвестиционное решение по конкурирующему газотранспортному проекту на

### **B HOMEPE**

- Министерства хотят выдавить денег из «Газпрома»
- Л. Михельсон начал тор-ГОВЛЮ
- «Газпром-нефть» обратилась в Конституционный суд
- Украина выполняет требования МВФ
- «Газпром» и Eni: дружба на десятилетия

Балканах - Nabucco должно быть принято до конца 2010г. (или не принято), и Болгария сделала все, чтобы не оформлять сделку с Россией до этого ключевого момента.

В то же время российская сторона была вынуждена пообещать болгарам некие преференции в сфере ценообразования на газ и исключение из схемы посредников.

Болгарская госкомпания покупает российский газ у двух посредников - Overgas Inc. (паритетное СП «Газпром экспорта» и частной компании Overgas Holding предпринимателя Саши Дончева) и WIEE (СП «Газпрома» и немецкой Wintershall). Объем поставок по первому контракту составляет до 2,5 млрд м<sup>3</sup> газа, по второму - до 700 млн м<sup>3</sup>. Однако в прошлом кризисном году в Болгарию всего было поставлено 2,4 млрд м<sup>3</sup> газа. Более того, до сих пор между «Газпром экспортом» и посредниками было еще одно промежуточное звено немецкая «внучка» «Газпрома» Gazprom Germania. В июне Александр Медведев обещал, что эта компания будет исключена из схемы поставок в ближайшее время. Первый вице-премьер РФ Виктор Зубков говорил, что «Газпром» продает газ Болгарии по 339 долл. за тыс м<sup>3</sup>. Маржа посредников, как правило, составляет от 5 до 15 долларов. Поэтому небольшую скидку Bulgargaz действительно может получить за счет исключения Gazprom Germania.

Что касается Overgas и WIEE, то они пока остаются в схеме, до истечения контрактов на закупку газа у «Газпрома» (истекают в конце 2011г.). А до конца первой половины следующего года Россия и Болгария должны договориться об условиях прямых поставок всего объема. Но каким он будет, предсказать сложно.

Правительство Болгарии, ориентированное на Вашингтон, обещает продолжать поиск альтернативных источников поставок, чтобы снизить зависимость от российского газа. С другой стороны, через год у Софии, скорее всего, не будет возможности обеспечить себя газом из другого источника хотя бы наполовину. Поэтому, по мере приближения осени 2011г., ей придется проявлять все больше сговорчивости.

С «Южным потоком» также много неясностей. В Сербии, Венгрии и Греции уже созданы совместные предприятия, которые отвечают и за проектирование участков газопровода в этих странах. С болгарской трубой такой вариант невозможен. Глава «Газпрома» Алексей Миллер ставил задачу подготовить сквозное техникоэкономическое обоснование «Южного потока» для принятия инвестиционного решения к февралю 2011г. То есть, до того, как будет создано российско-болгарское СП. Источник в российской делегации говорит, что ТЭО участка трубы в Болгарии будет делать другая компания, которую еще предстоит совместно определить. Такая формулировка совсем не гарантирует быстрого прогресса.

Между тем, на прошлой неделе началась странная информационная игра вокруг возможного участия немецкой RWE (входит в консорциум Nabucco) в «Южном потоке». Состоявшийся на прошлой... > на стр. 2

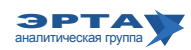

#### Тема недели / Развитие инфраструктуры и госполитика в ТЭК

## «Южный поток» нельзя «Набукко» - знаки препинания

#### Начало на стр. 1

неделе телефонный разговор заместителя председателя правления «Газпрома» Александра Медведева с главным стратегом немецкого энергетического концерна RWE Леонхардом Бирнбаумом наделал много шума. Согласно сообщениям немецкой прессы, в разговоре речь шла о возможности присоелинения нового участника к проекту «Южный поток». По данным издания, газпромовский топ-менеджер пытался заручиться поддержкой Л.Бирнбаума перед тем как слелать соответствующее предложение. Однако по неофициальной версии российской стороны интерес был проявлен именно немецкой компанией, которая затем провела информационный вброс о «Южном потоке», официально подтвердив приверженность проекту Nabucco.

RWE наряду с австрийской OMV является ключевым членом консорциума по реализации проекта Nabucco. Из всех участников Nabucco только RWE и отчасти ОМУ являются крупными дистрибьюторами газа на рынках стран EC. RWE продает 30-35 млрд м<sup>3</sup> газа в год (в основном в Германии и Чехии), а ОМV - 13 млрд м<sup>3</sup> газа (в Центральной и Юго-Восточной Европе). Без них проект газопровода в обход России может лишиться главного, что у него в активе - доступа к рынкам сбыта.

Как известно, весной в ходе визита премьер-министра Владимира Путина в Вену после нескольких лет проволочек Австрия все же подписала межправительственное соглашение о строительстве участка «Южного потока» на ее территории. Партнером «Газпрома» на паритетных началах должна стать именно ОМV. Руководители австрийской компании на публике теперь заявляют, что

проекты дополняют друг друга, а на деле не торопятся создавать совместное предприятие.

Появление информации в прессе в связи с этим может быть отражением борьбы в руководстве RWE или же вызвано желанием налавить на потенциальных поставщиков газа для Nabucco, прежде всего Азербайджан и Туркмению. RWE совместно с Азербайджаном, Северным Ираком и Туркменистаном ведет интенсивные и конструктивные переговоры о поставках газа, которые должны пройти через Nabucco и уже в скором времени ожидает приглашения от Азербайджана для проведения конкретных переговоров. И нельзя исключать, что в этих условиях история с «Южным потоком» - своего рода этап подготовки к этим переговорам.

Следует отметить, что для самого «Газпрома» не самый лучший момент заниматься поиском новых участников для «Южного потока». Проект, как известно, состоит из нескольких участков. Газопровод по дну Черного моря собирается строить South Stream AG, которую учредили «Газпром» и итальянская Eni. Они сейчас ведут сложные переговоры о присоединении французской EdF. Российский концерн хочет сохранить  $50\%$ , а итальянцы настаивают на паритете с «Газпромом». Еще один претендент на долю только осложнит ситуацию. По сухопутным участкам в Болгарии, Сербии, Венгрии, Австрии, Словении и Греции Россия заключила с правительствами этих стран отдельные соглашения. В трех странах уже созданы совместные предприятия при участии «Газпрома» и местной компании.

## Министерства хотят выдавить денег из Газпрома

Повышение НДПИ на газ может существенно пополнить российский бюджет

Минфин и Минэкономразвития вновь пытаются добиться увеличения ставки НДПИ на газ. которая остается неизменной с 2005г. По итогам нескольких совещаний, которые в конце прошлой недели провели первый вицепремьер И.Шувалов и вице-премьер по ТЭК И.Сечин, опять принципиально решено, что ставку нужно поднимать. Но у руководства «Газпрома» есть возможность отстоять неизменность налогового режима на уровне премьера, как это было в прошлом году.

Минфин предлагал удвоить газовый НДПИ с 2011г., а затем индексировать ставку ежегодно соразмерно росту внутренних цен на газ (то есть по 15% в 2012 и 2013гг.). Минэкономразвития предложило увеличить на 61%, что соответствует инфляции с 2005г., когда была заморожена ставка, а затем индексировать на размер инфляции ежегодно.

Сам «Газпром» просчитывает несколько вариантов. Ставка остается неизменной (147 руб. за 1000 куб. м), растет на уровень инфляции (прогноз на 2011 г. - 5,5-6,5%) или на 15% (ожидаемый уровень роста оптовых цен «Газпрома» в следующем году). Все это менед-

жмент концерна выносит 20 июля на обсуждение совета директоров под руководством первого вице-премьера В.Зубкова, который является главным лоббистом «Газпрома» в правительстве. При этом концерн настаивает, что только сохранение ставки сохранит деньги для выполнения инвестпрограммы на следующий год.

Если бы были приняты предложения Минфина, то при прогнозе добычи в России в 2011г. на уровне 650-655 млрд м<sup>3</sup> газа бюджет пополнился бы дополнительными 95-96 млрд руб. Инициатива Минэкономразвития пополнила бы казну на 58-59 млрд руб., из которых 47-48 млрд руб. пришлось бы на «Газпром».

Индексация на 15% (максимум, который рассматривает менеджмент концерна), принесет в бюджет 14 млрд руб., из которых 11,7 млрд пришлось бы на монополию.

Впрочем, даже такая индексация была бы крайне полезна для Минфина с политической точки зрения, чтобы разморозить ситуацию с налогообложением газовой отрасли, где лобби «Газпрома» оказывается сильнее на протяжении нескольких лет.

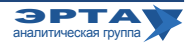

### Развитие инфраструктуры и госполитика в ТЭК / Слияния, поглощения, сделки

# «Газпром-нефть» обратилась в Конституционный суд

### Компания будет оспаривать конституционность норм антимонопольного законодательства

Председатель Конституционного суда В.Зорькин заявил, что не видит формальных поводов для отказа в рассмотрении жалобы «Газпром нефти» на антиконституционность норм антимонопольного законодательства. Так как заявитель ставит вопрос не о том, кто был прав в споре, исходя из конкретных фактических обстоятельств, а нарушены ли законом конституционные права стороны. Правда, пока жалоба нефтяной компании не принята к рассмотрению. В КС «Газпром нефть» решила обратиться после того, как президиум Высшего арбитражного суда (ВАС) занял сторону антимонопольщиков в споре с ТНК-ВР. Президиум ВАС постановил, что российско-британская компания должна выплатить выписанный службой штраф за завышение стоимости нефтепродуктов в 1,1 млрд руб., а также снизить стоимость

# Л.Михельсон начал **ТОРГОВЛЮ**

### Иностранные компании получат 49% в проекте «Ямал-СПГ»

НОВАТЭК решил немного смягчить эффект от заявлений главы компании Л. Михельсона, который в начале июля сообщил, что на данном этапе иностранные партнеры в «Ямал-СПГ» не нужны. Директор департамента НОВАТЭКа по развитию СПГ-проектов Е.Кот в ходе совещания по вопросам развития экономических связей Уральского федерального округа и Катара сообщил, что иностранные компании получат 49% в проекте. Сейчас контрольный пакет принадлежит НОВАТЭКу,  $23.9\%$  - у структур Г.Тимченко, а еще  $25.1\%$  - контролирует его младший партнер П.Колбин. Именно они могут продать свои доли в проекте иностранцам. При этом на выкуп  $23.9\%$  НОВАТЭК имеет опцион на выкуп за 450 млн долл., если найдет на эту долю покупателя. Таким образом, Г.Тимченко с партнером, судя по всему, надеются выручить за свои акции не менее 1 млрд долл.

Впрочем, иностранные компании, которые проявили интерес к проекту, пока не спешат платить серьезные деньги. Особенно, зная, что структуры П. Колбина приобрели весной блокпакет «Ямал-СПГ» у Газпромбанка всего за 78 млн долл. Видимо, отсутствие конкретных предложений по покупке и привело к заявлениям Л. Михельсона об отсрочке в принятии решения по иностранным партнерам.

С другой стороны, даже приступить к реализации проекта такого уровня сложности НОВАТЭК не может без серьезной технологической и финансовой поддержки. Поэтому сразу же была озвучена формула перспективного участия иностранцев. По словам Е.Кота, НОВАТЭК хочет привлечь двух мейджеров и одного-двух партнеров, гарантирующих рынки сбыта.

Г. Тимченко является крупнейшим акционеров НОВА-ТЭКа и, по-видимому, контролирует процесс принятия решений в этой компании.

нефтепродуктов. Помимо ТНК-ВР аналогичные обвинения антимонопольное ведомство выдвинуло к «Роснефти», ЛУКОЙЛу и «Газпром нефти» на общую сумму 26 млрд рублей.

#### История вопроса

«Газпром нефть», в отличие от коллег по отрасли, обвиненных Федеральной антимонопольной службой (ФАС)в нарушении антимонопольного законодательства, решила доказывать не необъективность ФАС, а необъективность действующих норм. В обращении в КС компания оспаривает целый ряд статей закона о защите конкуренции. Победа в этом споре может защитить нефтяников от новых претензий со стороны  $\Phi$ AC

## Покупатель всегда прав?

Сенатору от Чувашии Л.Лебедеву пока не удается оспорить сделку по приобретению подконтрольного ему ООО «Корес Инвест» госпакета акций ТГК-2 у РАО «ЕЭС России». Суд первой инстанции признал сделку действительной. Скорее всего, на это решение будет подана апелляция.

В судах рассматривается еще несколько дел, связанных с акциями ТГК-2. В частности, «Корес» в октябре 2008г. подал иск о признании недействительной банковской гарантии Сбербанка, выданной в рамках обязательной оферты (дело пока не прошло все инстанции). А в июне 2009г. потребовал признать недействительными ряд договоров с миноритариями, успевшими перечислить свои акции в рамках оферты. Компания мотивировала это тем, что ТГК-2 должна относиться к компаниям, имеющим стратегическое значение, а «Корес» входит в одну группу лиц с иностранными фирмами. Закон в данном случае требует разрешения правительственной комиссии на приобретение акций компании.

### Выкуп акций ТГК-2

Сделка по приобретению у РАО ЕЭС 33,5% уставного капитала ТГК-2 за 9,3 млрд руб. была совершена в апреле 2008г. Покупателем выступал «Корес», предполагалось, что владельцами бумаг станут «Синтез» и немецкая энергокомпания RWE (собиралась получить 51% долей в «Коресе»). Однако позже RWE отказалась от участия в консорциуме, и единоличным владельцем «Кореса» остался «Синтез». «Корес» также выкупил допэмиссию ТГК-2, аккумулировав 44,84% уставного капитала энергокомпании, и должен был по закону выставить оферту миноритариям на выкуп акций. Но в октябре 2009г., накануне завершения оферты, Л.Лебедев оспорил сделку по выкупу госдоли. Он мотивировал иск тем, что не знал о размере приобретаемого пакета. В рамках иска были приняты обеспечительные меры: суд запретил передачу акций миноритариев в рамках оферты на счет «Кореса». К тому моменту по оферте было предъявлено к выкупу около 35% акций ТГК-2 примерно на 12,7 млрд руб.

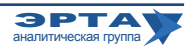

Слияния, поглощения, сделки / Внешние рынки

# Московский НПЗ будет блокировать Москва

Правительство Москвы завершает переговоры о приобретении у «Газпром нефти» 5,7% акций Sibir Energy. В результате сделки столичная мэрия сможет консолидировать блокпакет в Sibir Energy, которая контролирует Московский НПЗ. Получение блокпакета в компании позволит московскому правительству получать больше прав при принятии ключевых решений.

«Газпром нефти» принадлежит 80,7% Sibir Energy, которые нефтекомпания несколькими частями приобретала на протяжении прошлого года. Единственный акционер, не согласившийся продать свои бумаги, - московское правительство, у которого сейчас 19,3% Sibir Energy. Еще в сентябре 2009г. стороны подписали меморандум о совместном управлении Sibir Energy. Крупнейшие активы этой компании - доля в Московском НПЗ, 50% в совместном предприятии с Shell - Salym Petroleum Development, а также более 130 АЗС в Москве и Московской области.

В прошлом году московские власти решили провести допэмиссию акций Центральной топливной компании (ЦТК, через нее они контролируют долю в Sibir Energy), чтобы передать ЦТК деньги на сделку. По сообщению московской мэрии, допэмиссия должна была пройти в первом квартале 2010г. в размере 4,5 млрд руб. (145,7 млн долл. по текущему курсу).

Однако этих денег ЦТК теперь может не хватить. Сделка оценивается исходя из 5-5,5 фунтов за акцию Sibir Energy. На сделку по нынешнему курсу потребуется от 165 до 181 млн долл. В прошлом году «Газпром нефть» приобретала акции у миноритарных акционеров по 5 фунтов за штуку, однако договоренности с московскими властями могут содержать дополнительную премию к цене бумаг, так как позволят столичной администрации увеличить свое влияние в Sibir Energy.

# УГМК угрожает **СТРОИТЕЛЬСТВОМ**

УГМК решила построить собственные энергогенерирующие мощности. Металлургическая компания Искандера Махмудова хочет инвестировать в строительство двух станций на 1,5 ГВт в Сибири и на Урале стоимостью более 3 млрд долл. Речь идет о Демидовской ТЭС в Свердловской области (два блока по 500 МВт) и Славинскую ТЭС в Кемеровской области (на 500 МВт). Блоки первой станции будут введены в эксплуатацию в 2016 и 2018гг., второй — в 2015-2016гг.

Вместо необходимых 7 ГВт в год вводится всего около 1,5 ГВт, а в Свердловской области и вовсе дефицит энергии. Поэтому УГМК, которая специализируется на энергоемком производстве меди, решила обеспечить себя собственными мощностями. Кроме того, у компании есть угольные ресурсы для обеспечения будущих электростанций. УГМК управляет «Кузбассразрезуглем».

Кроме гарантий безопасности снабжения заводов, дело и в экономической целесообразности. Собственная электроэнергия значительно дешевле, чем покупная - в среднем в 2 раза. И по мере дальнейшей либерализации рынка электроэнергии цены могут продолжить рост. Тем более, что и другие металлурги имеют собственные источники энергоснабжения. Обеспеченность ММК собственной электроэнергией составляет 85% (у компании четыре энергообъекта мощностью 650 МВт). Череповецкий завод «Северстали» обеспечен собственной энергией на 56%, НЛМК — на 45%.

Впрочем, нельзя исключать, что эти заявления всего лишь часть переговорного процесса с нынешними поставщиками электроэнергии об улучшении условий по контрактам.

# Украина выполняет требования МВФ

Цены на газ для населения и теплокоммунэнерго будут повышены на 50%. Однако, «Нафтогаз» продолжит торговать газом на внутреннем рынке себе в убыток.

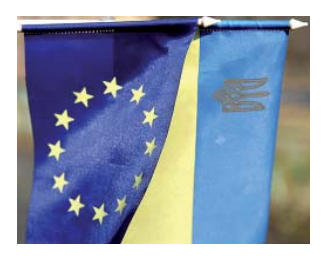

Новая власть на Украине все-таки решилась на непопулярные меры в газовой сфере. Национальная комиссия по регулированию энергетики приняла решение повысить с 1 августа цены на газ для населения и теплокоммунэнерго

на  $50\%$ . Давно назревавшее решение, принятия которого уже несколько лет требует Международный валютный фонд, будет стоить потребителям около 450 млн долларов до конца года. Но это явно только начало. Эти деньги все еще не спасают «Нафтогаз Украины» от убытков при продажах импортного газа на внутреннем рынке и вряд ли позволят бюджету страны отказаться от кредитной подпитки национальной нефтегазовой компании для проведения своевременных расчетов за газ с Россией. Профсоюзы уже заявили, что решение с ними не согласовано и будет оспорено. Экс-премьер Ю.Тимошенко также пообещала добиться отмены повышения цен в суде. В ответ председатель НКРЭ С. Титенко заявил, что у правительства не было обязательств спрашивать мнение профсоюзов.

Осенью прошлого года правительство Ю.Тимошенко сумело уйти от выполнения договоренностей с МВФ и другими международными финансовыми институтами о последовательном повышении цен на газ для населения, прикрывшись непримиримой позицией профсоюзов. Суд по ходатайству профсоюзов отменил постановление НКРЭ, а кабмин не стал особо оспаривать, заморозив цены на газ. Ю.Тимошенко собиралась баллотироваться в президенты и, очевидно, решила .... • на стр. 5

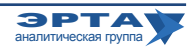

#### Внешние рынки

## Украина выполняет требования МВФ

Начало на стр. 4

пожертвовать очередным траншем фонда, чтобы не лишить себя всех шансов в предвыборной гонке.

Сейчас такой сценарий развития событий тоже исключать нельзя (например, если общественный резонанс окажется слишком сильным, правящая Партия регионов может вполне отыграть назад), хотя правительству рост цен на газ очень нужен. Ресурсов субсидировать «Нафтогаз» у него немного, а сам концерн при текущей конъюнктуре самостоятельно не справляется с расчетами за российский газ. Но главное - правительство пытается договориться с МВФ о новой стабилизационной кредитной линии на 14,9 млрд долл. Фонд помимо прочего жестко настаивает на приведении цен на газ к экономически обоснованному уровню.

По решению НКРЭ средняя цена на газ для населения вырастет со следующего месяца с 78 до 118 долл. за тысячу кубометров, а теплокоммунэнерго должны будут платить по 165 вместо 110 долл. Потребление газа в этом сегменте даже в кризисный 2009г. оставалось стабильным. Если в целом украинский газовый рынок (в основном за счет промышленности) обвалился на 16 млрд м<sup>3</sup> газа, или 23% в прошлом году, население и предприятия коммунального сектора снизили потребление всего на 700 млн м<sup>3</sup>, то есть лишь на 2,3%. «Нафтогаз» продает этим двум категориям покупателей около 25 млрд м<sup>3</sup> газа в год. С августа по декабрь население

использует примерно 7-8 млрд м<sup>3</sup> газа, а теплокоммунэнерго - около 3 млрд м<sup>3</sup>. Получается, что за пять месяцев госконцерн может рассчитывать примерно на 450 млн долл. дополнительной выручки.

Однако ситуация коренным образом не изменится -«Нафтогаз» продолжит торговать газом на внутреннем рынке себе в убыток, даже несмотря на 100-долларувую скидку со стороны России. В третьем квартале тысяча кубометров импортного газа обходится компании в 255 долл. Импортный газ поставляется промышленным предприятиям, бюджетным организациям и теплокоммунэнерго (население получает газ, добытый на Украине). Предельные цены на газ для промышленности и бюджетников не были пересмотрены. По словам министра топлива и энергетики страны Ю.Бойко, планов по их индексации нет, хотя они ниже стоимости российского газа. «Нафтогаз» может продавать газ химикам всего по 198 долл. за тыс. м<sup>3</sup>, металлургам - по 237 долл., а остальным предприятиям и бюджетным учреждениям по 252 долл. При этом потери от поставок теплокоммунэнерго, которые даже после повышения на 50% будут приносить госконцерну 90 долл. чистого убытка с тысячи кубометров, государство должно компенсировать из бюджета. По другим категориям потребителей такой субсидии «Нафтогазу» не полагается.

## **Газпром и Eni: дружба на десятиление**

Итальянская газоснабжающая компания Sinergie Italiane подписала с «Газпромом» контракт на увеличение объема и срока поставок газа. С октября 2010г. она будет покупать 1,5 млрд м<sup>3</sup> газа ежегодно в течение 11 лет. В августе прошлого года стороны подписали первое соглашение, которое предусматривало поставку 3 млрд м<sup>3</sup> российского газа за три года и затем по 500 млн м<sup>3</sup> до 2019-го включительно.

По новому договору общий объем закупок за срок действия контракта, несмотря на кризис и снижение потребления, увеличится с 6,5 до 17,5 млрд м<sup>3</sup>. Он также позволит «Газпрому» заполнить квоту прямых поставок газа на итальянский рынок, полученную в рамках соглашения о стратегическом сотрудничестве с местным монополистом Епі.

Хотя российский газ последние 30 лет составлял приличную долю в газовом балансе Италии, «Газпром» не поставлял сырье на этот рынок. Весь объем газа концерн Епі приобретал у партнера из России в пункте приема в Баумгартене на границе Австрии и Словакии и самостоятельно транспортировал через Трансавстрийский газопровод (ТАG). В 2006г. «Газпром» и Епі подписали соглашение о стратегическом партнерстве, которое предусматривало продление долгосрочных контрактов на поставку газа до 2035г., обмен активами и доступ российской компании на итальянский рынок. Епі должна была предоставить возможность продавать часть газа по прямым контрактам с итальянскими потребителями, уступив в том числе и законтрактованные мощности по транспортировке. Согласно договоренностям объем поставок на итальянский рынок должен был постепенно вырасти к 2010г. до 3 млрд м<sup>3</sup> ежегодно.

У «Газпром экспорта» и аффилированных с ним компаний были заключены контракты с тремя клиентами в Италии - PremiumGas (совместное предприятие Gazprom Germania с итальянскими A2A и Iride), Sinergie Italiane и «дочкой» швейцарской EGL. Договор с PremiumGas подписан на 13 лет (с опционом на продление еще на пять) и 900 млн м<sup>3</sup> в год. EGL закупает для своих итальянских станций 684 млн м<sup>3</sup> ежегодно в течение 20 лет. Это самый длинный контракт «Газпром экспорта» в Италии. А после пересмотра договора с Sinergie Italiane годовой объем прямых поставок на этот рынок вырастет до 3,2 млрд м<sup>3</sup> в год. Кроме того, возможность увеличения на 500 млн м<sup>3</sup> с октября 2010-го предусмотрена и в контракте с PremiumGas, однако для того, чтобы ее реализовать, «Газпрому» придется договариваться с Епі, так как квота уже выбрана. Впрочем, итальянскому концерну будет сложно отказать партнеру, который весной пошел навстречу и смягчил контрактные условия (на несколько лет был уменьшен уровень «бери или плати»). Уже в прошлом году Епі снизил закупки российского газа для итальянского рынка на 2,7 млрд м<sup>3</sup>. Правда, и сбыт «Газпром экспорта» по договорам в этой стране сократился на 600 млн м<sup>3</sup> по сравнению с объемом в 2008г.

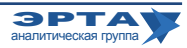

#### Персоны и встречи

# В Евросибэнерго новый генеральный директор

Совет директоров «Евросибэнерго» (объединяет все энергоактивы Олега Дерипаски) 13 июля переизбрал гендиректора компании. Компанию возглавит Евгений Федоров, недавно назначенный на пост гендиректора крупнейшей компании «Евросибэнерго» - «Иркутскэнерго». Е.Федоров будет совмещать работу в двух компаниях.

32-летний Федоров родился в Обнинске, закончил Московский государственный технический университет им. Баумана, затем - аспирантуру Московского энергетического института. Карьеру он начал в РАО «ЕЭС России», в 2003г. пришел в UC Rusal, где с янва-

ря 2009г. занимал должность директора инжиниринговостроительного дивизиона. В марте 2010г. Федоров был назначен исполнительным директором «Иркутскэнерго», в июне - гендиректором. Его брат-близнец Денис Федоров возглавляет другую энергокомпанию - «Газпром энергохолдинг».

Вячеслав Соломин, совмещавший с мая прошлого года должности финансового и генерального директоров «Евросибэнерго», останется в компании. Он по-прежнему будет курировать финансы в должности первого заместителя гендиректора.

Еженедельные аналитические комментарии «Новости ТЭК» подготовлены Аналитической Группой ЭРТА на основе материалов, опубликованных в следующих изданиях и информационно-новостных агенствах: «Комменсант», «Ведомости», «Время новостей», «Известия», «Независимая газета», «РИА Новости», «Финмаркет», ИА «Интерфакс», АЭИ «Прайм-ТАСС», «Нефть и капитал», «Нефтегазовая вертикаль», «Нефть России», «ПравоТЭК» и др.

Аналитическая Группа ЭРТА, т. +7 (495) 5891134, +7 (495) 5891136, Адрес: Москва, 4-й Лесной пер., 11 www.gasforum.ru, inbox@erta-consult.ru

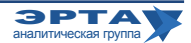